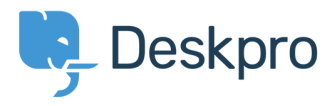

Knowledgebase> Developer & Reporting > DPQL Examples > Show tickets in order of the number of different agents who replied

## Show tickets in order of the number of different agents who replied

DPQL Examples -  $(·)$  Ben Henley - 2018-05-14 - [Comments](#page--1-0)

## **Question:**

How can I create a report to show resolved tickets with only one agent replying to the ?ticket

## **Answer:**

This will show resolved tickets ordered by the number of agents who have added replies (or notes(.

SELECT DPQL COUNT DISTINCT(tickets messages.person) AS 'Number of agents', tickets messages.ticket id, tickets messages.ticketFROM tickets messagesWHERE tickets messages.person.is agent AND tickets\_messages.ticket.status = 'resolved'GROUP BY tickets messages.ticket idORDER BY (DPQL COUNT DISTINCT(tickets messages.person